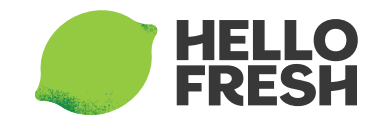

# Cremiges Seelachs-Frikassee mit Karotten auf Basmatireis

34

Family Thermomix kocht • 677 kcal • Tag 2 kochen

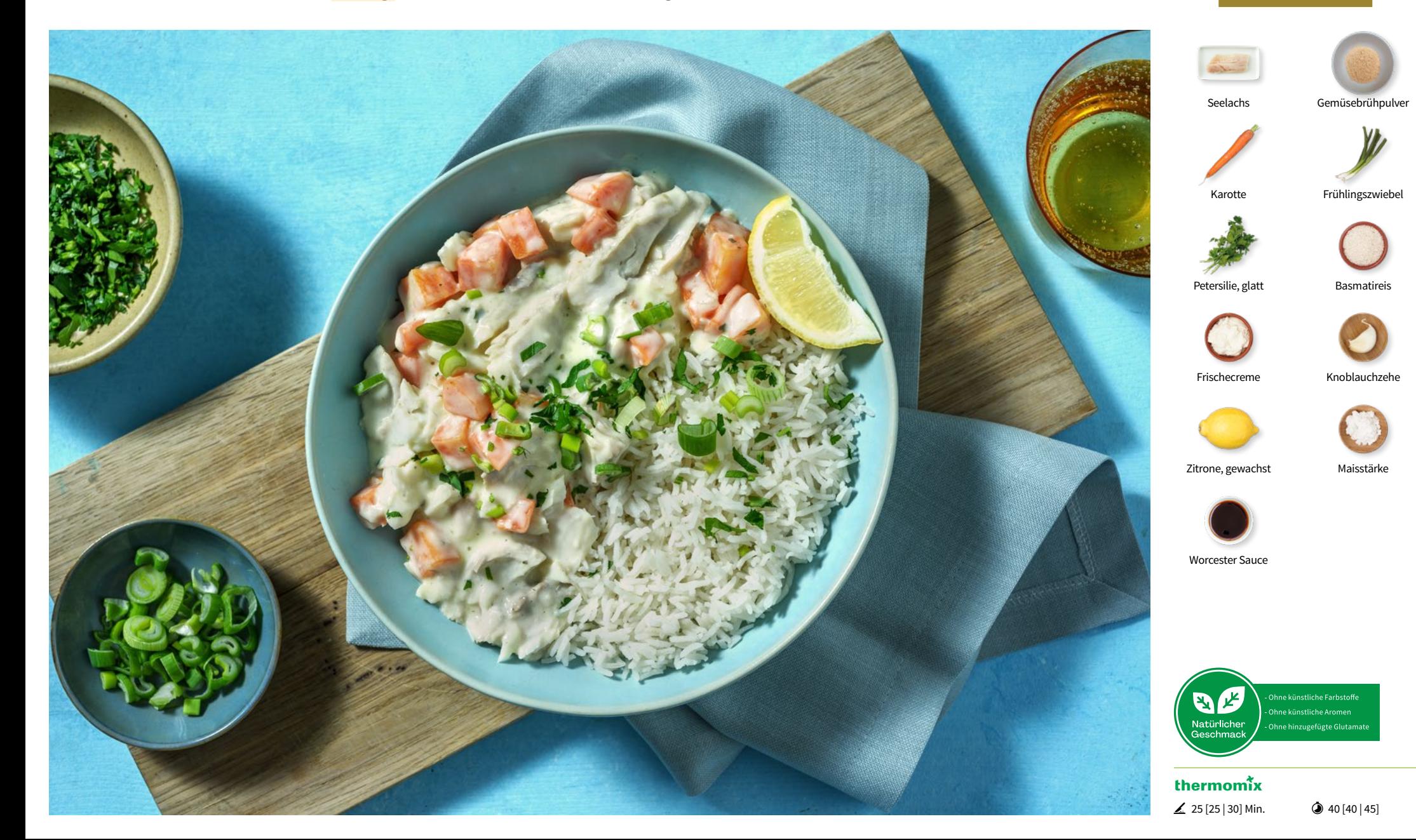

# Los geht's

Wasche Gemüse und Kräuter ab und tupfe die Kräuter und den Fisch mit Küchenpapier trocken.

Basiszutaten aus Deiner Küche\* Öl\*, Salz\*, Pfeffer\*, Wasser\*

#### Kochutensilien

Thermomix®, 1 kleine Schüssel, 1 große Pfanne, 1 hohes Rührgefäß und Backpapier

### Zutaten 2 – 4 Personen

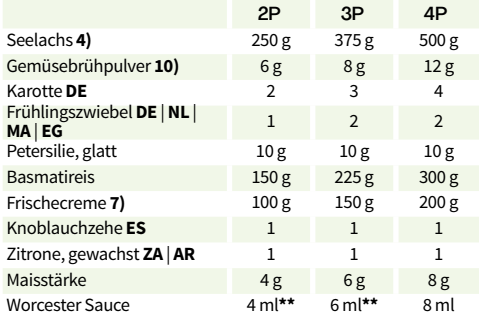

**\*\***Beachte die benötigte Menge. Die gelieferte Menge in Deiner Box weicht hiervon ab und es bleibt etwas übrig

#### **Durchschnittliche** Nährwerte pro

(Berechnet auf Grundlage der angegebenen Ausgangszutaten.)

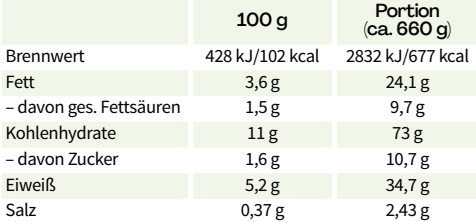

Bitte beachte, dass die Nährwertangaben auf der Rezeptkarte aufgrund natürlicher Schwankungen und kurzfristiger Produktänderungen abweichen können. Maßgeblich sind allein die Nährwertinformationen auf den Produktverpackungen.

**Allergene: 4)** Fisch **7)** Milch (einschließlich Laktose) **10)** Sellerie (Bitte beachte weitere Informationen zu Allergenen und möglichen Spuren von Allergenen auf der Zutatenverpackung!)

**Ursprungsländer: DE:** Deutschland **ES:** Spanien **ZA:** Südafrika **AR:** Argentinien **NL:** Niederlande **MA:** Marokko **EG:** Ägypten

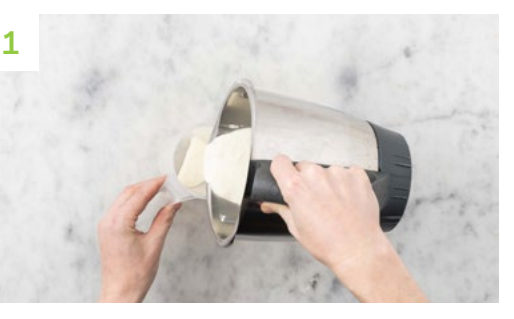

## Soße vorbereiten

**Petersilie** mit Stielen in ca. 2 cm Stücke schneiden, in den Mixtopf geben, **3 Sek./Stufe 8** zerkleinern und in eine kleine Schüssel umfüllen.

**Knoblauch** abziehen, in den Mixtopf geben, **3 Sek./Stufe 8** zerkleinern und in eine kleine Schüssel umfüllen.

**Frischecreme**, **Gemüsebrühe**, **Maisstärke** und 100 g **[150 g | 200 g] Wasser**\* in den Mixtopf geben, **5 Sek./Stufe 5** verrühren und in ein hohes Rührgefäß umfüllen.

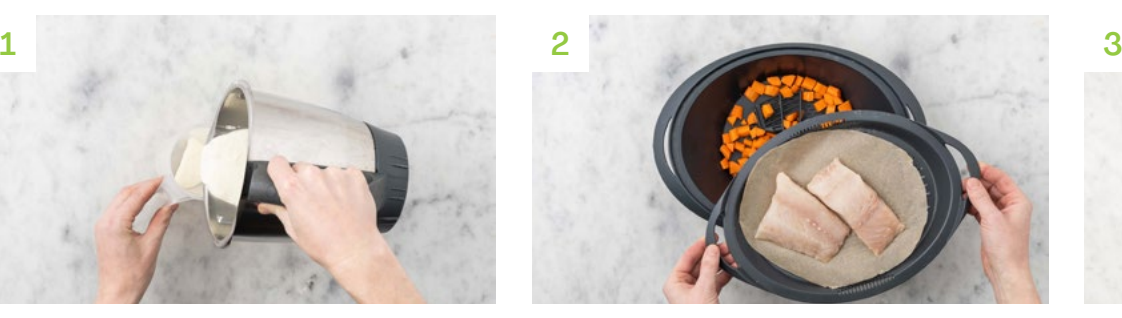

#### Varoma vorbereiten

**Karotten** schälen und **Karotten** längs vierteln. Danach in ca. 1 cm große Würfel schneiden und in den V-Behälter geben, dabei darauf achten, dass genügend Garschlitze frei bleiben.

Varoma-Einlegeboden so mit Backpapier belegen, dass die seitlichen Garschlitze frei bleiben. **Seelachs** auf den Einlegeboden geben und den Einlegeboden in den Varoma-Behälter einsetzen. Varoma verschließen.

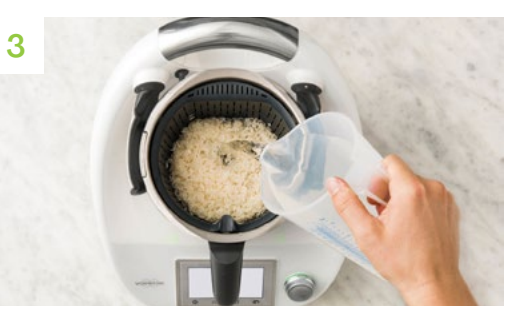

## **Dampfgaren**

**Reis** in den Gareinsatz geben und mit kaltem **Wasser** spülen. Gareinsatz in den Mixtopf einsetzen. 1,5 TL **Salz**\*, 5 g **Öl**\* und 1.200 g **Wasser**\* über den **Reis** in den Mixtopf geben, Varoma aufsetzen und **18 Min./Varoma/Stufe 1** dampfgaren.

Währenddessen weißen und grünen Teil der **Frühlingszwiebel** getrennt voneinander in feine Ringe schneiden.

**Zitrone** in Spalten schneiden.

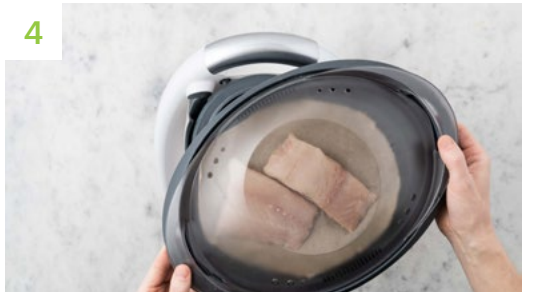

### Weiter dampfgaren

Nach der Dampfgarzeit Varoma abnehmen, Gareinsatz mit dem Spatel herausnehmen und **Reis** abgedeckt 10 Min. ziehen lassen.

Varoma wieder aufsetzen und weitere **8 Min./Varoma/Stufe 1** dampfgaren.

Währenddessen die **Soße** kochen.

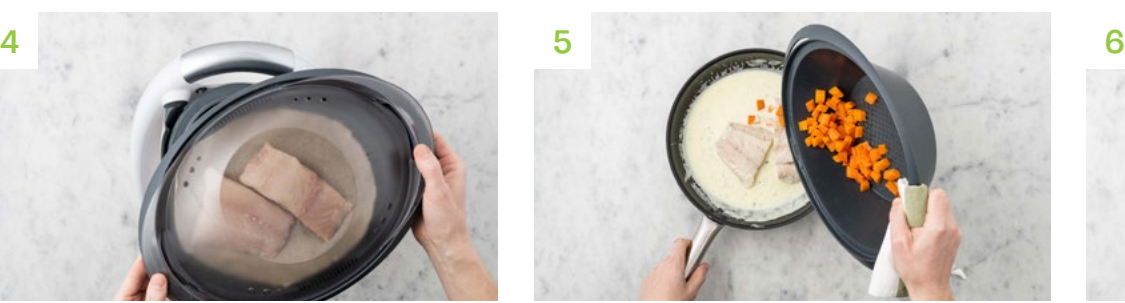

#### Soße zubereiten

In einer großen, beschichteten Pfanne 1 EL **[1,5 EL | 2 EL] Öl**\* erhitzen und **Knoblauch** mit den weißen **Frühlingszwiebelringen** 1 Min. farblos anschwitzen. **Pfanneninhalt** mit der vorbereiteten **Soße** ablöschen und unter Rühren einmal aufkochen lassen, bis die **Soße** etwas gebunden ist. Mit **Salz**\* und **Pfeffer**\* abschmecken.

Nach der Varoma-Garzeit **Gemüse** und **Fisch** aus dem Varoma zur **Soße** geben und unterheben.

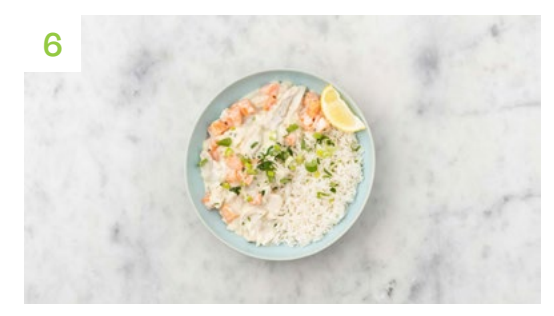

# **Fertigstellen**

**Worcester Sauce** zum **Frikassee** geben und **Frikassee** mit **Salz**\*, **Pfeffer**\* und etwas **Zitronensaft** abschmecken.

**Reis** mit einer Gabel etwas auflockern und auf Tellern anrichten. **Seelachs**-**Frikassee** daneben anrichten. Nach Belieben mit grünen **Frühlingszwiebelringen** und **Petersilie** bestreuen.

**Zitronenspalten** dazu reichen und genießen. Guten Appetit!